МИНИСТЕРСТВО НАУКИ И ВЫСШЕГО ОБРАЗОВАНИЯ РОССИЙСКОЙ ФЕДЕРАЦИИ ФЕДЕРАЛЬНОЕ ГОСУДАРСТВЕННОЕ АВТОНОМНОЕ ОБРАЗОВАТЕЛЬНОЕ УЧРЕЖДЕНИЕ ВЫСШЕГО ОБРАЗОВАНИЯ «Национальный исследовательский ядерный университет «МИФИ»

## **Димитровградский инженерно-технологический институт –**

филиал федерального государственного автономного образовательного учреждения высшего образования «Национальный исследовательский ядерный университет «МИФИ»

# **(ДИТИ НИЯУ МИФИ)**

# **УТВЕРЖДАЮ:**

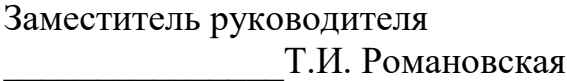

«  $\rightarrow$  2023 $\Gamma$ 

# **РАБОЧАЯ ПРОГРАММА ДИСЦИПЛИНЫ**

# **Компьютерная графика**

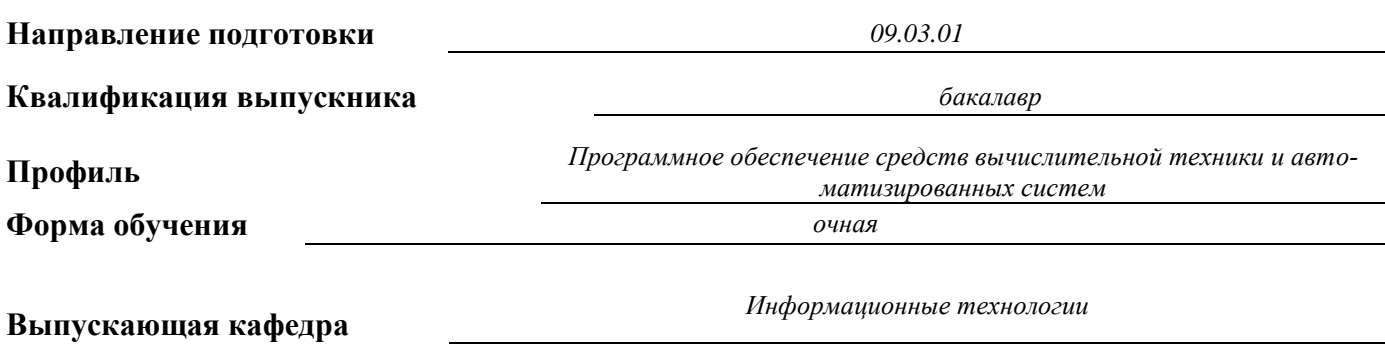

**Кафедра-разработчик рабочей программы** *Информационные технологии*

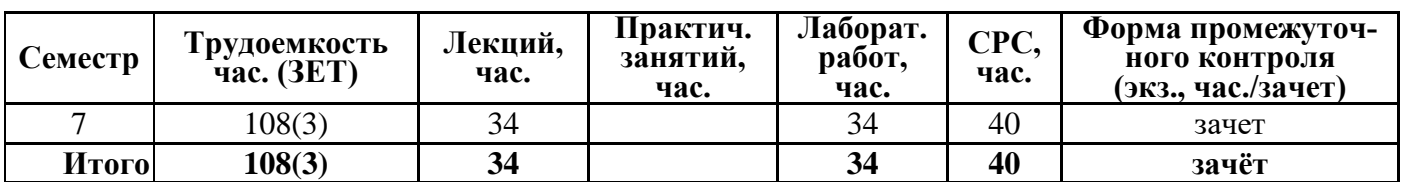

# **СОДЕРЖАНИЕ**

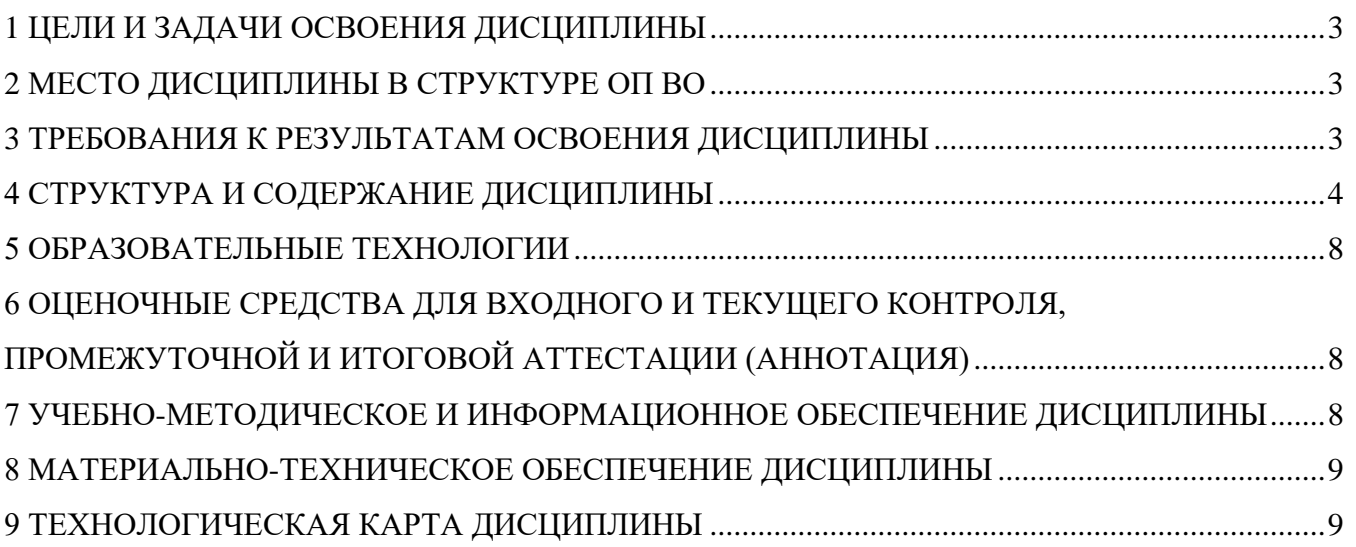

# 1 ЦЕЛИ И ЗАДАЧИ ОСВОЕНИЯ ДИСЦИПЛИНЫ

<span id="page-2-0"></span>Цели освоения дисциплины «Компьютерная графика» заключается в ознакомлении бакалавров с основными понятиями компьютерной графики и области ее применения. При изучении дисциплины студент приобретает необходимые знания по работе с растровой и векторной графикой. Данная дисциплина концентрирует внимание на практическом применении алгоритмов 2-х и 3-х мерной графики.

<span id="page-2-1"></span>Задачи: При изучении дисциплины студент приобретает необходимые знания по работе с растровой и векторной графикой. Данная дисциплина концентрирует внимание на практическом применении алгоритмов 2-х и 3-х мерной графики.

# 2 МЕСТО ДИСЦИПЛИНЫ В СТРУКТУРЕ ОП ВО

Дисциплина компьютерная графика относится к базовой части блока 1 Общепрофессионального модуля учебного плана.

Необходимыми условиями ЛЛЯ освоения лиспиплины являются: знание объектно-ориентированного программирования, уметь программировать на ЯВУ, владение навыками программирования на ЯВУ.

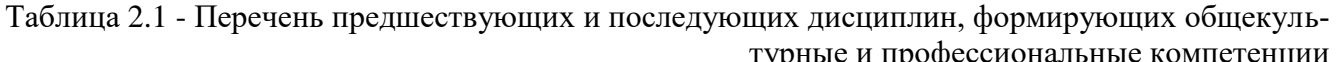

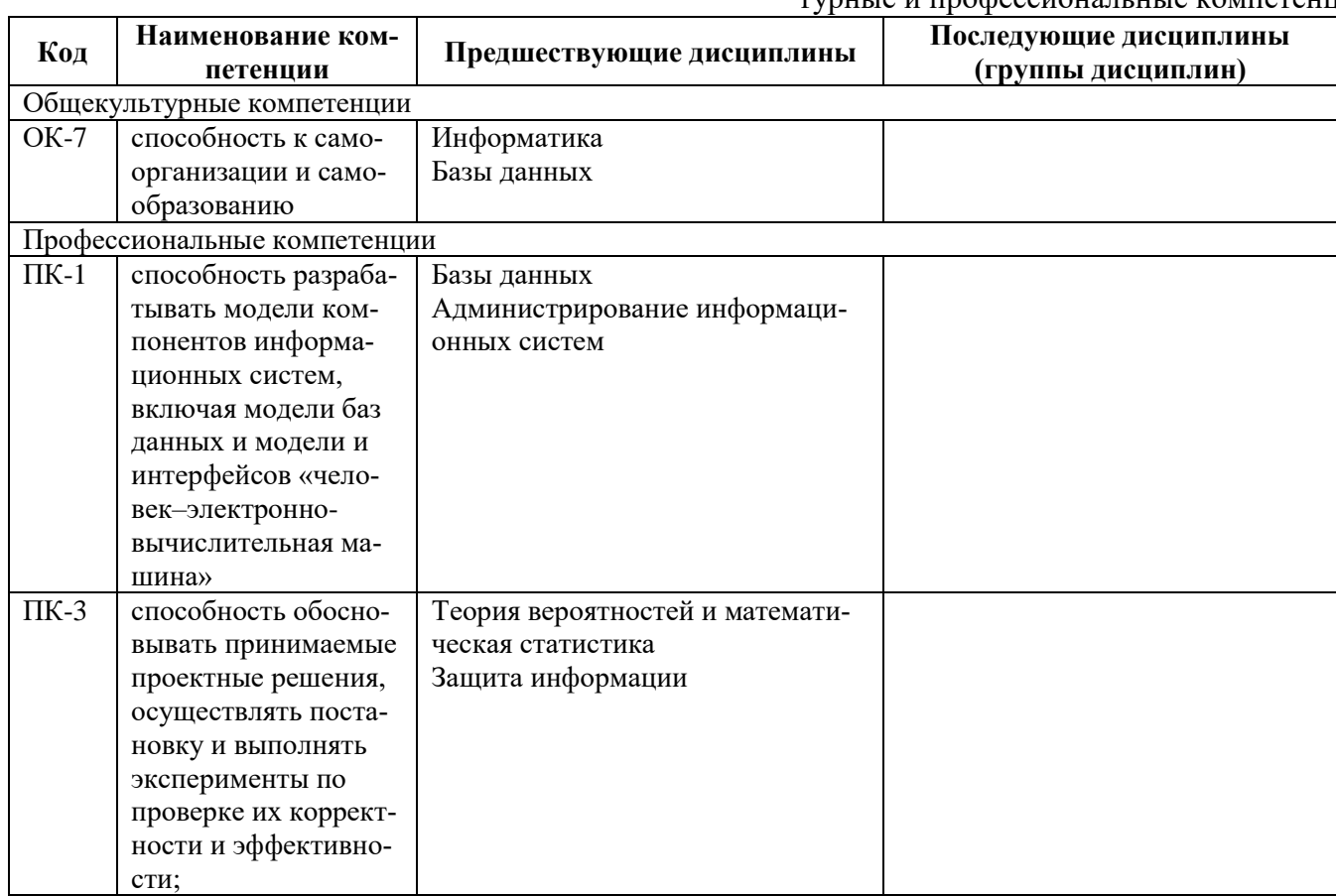

# З ТРЕБОВАНИЯ К РЕЗУЛЬТАТАМ ОСВОЕНИЯ ЛИСЦИПЛИНЫ

<span id="page-2-2"></span>Процесс изучения дисциплины направлен на формирование элементов компетенций в соответствии с ОС НИЯУ МИФИ и ОП ВО по ланному направлению полготовки (специальности).

Таблица 3.1 - Перечень планируемых результатов обучения по дисциплине

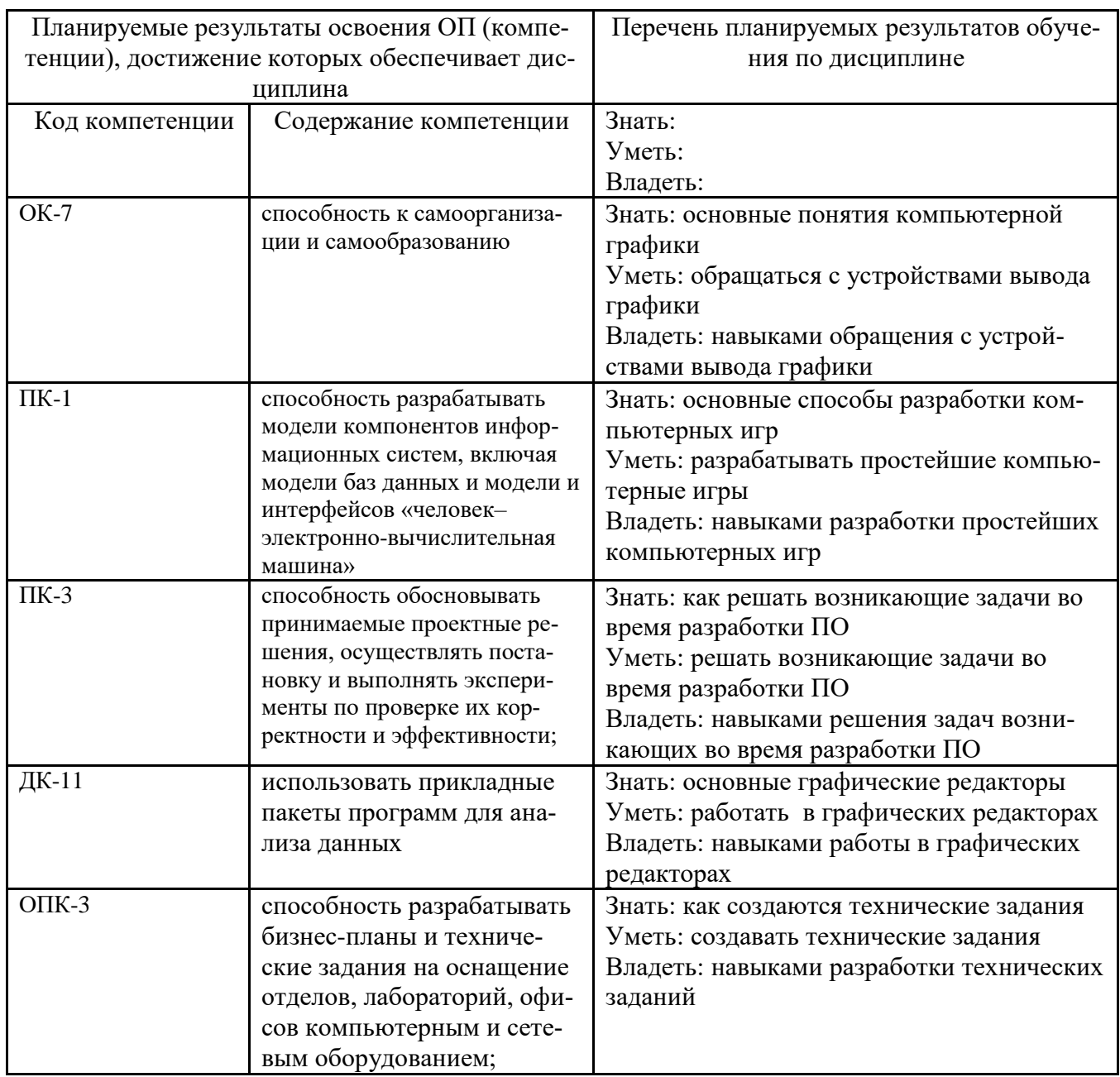

# 4 СТРУКТУРА И СОДЕРЖАНИЕ ДИСЦИПЛИНЫ

# 4.1 Структура дисциплины

<span id="page-3-0"></span>Общая трудоемкость (объем) дисциплины составляет 6 зачетных единиц (ЗЕТ), 216 академических часов.

Таблица 4.1

Объём дисциплины по видам учебных занятий (в соответствии с учебным планом)

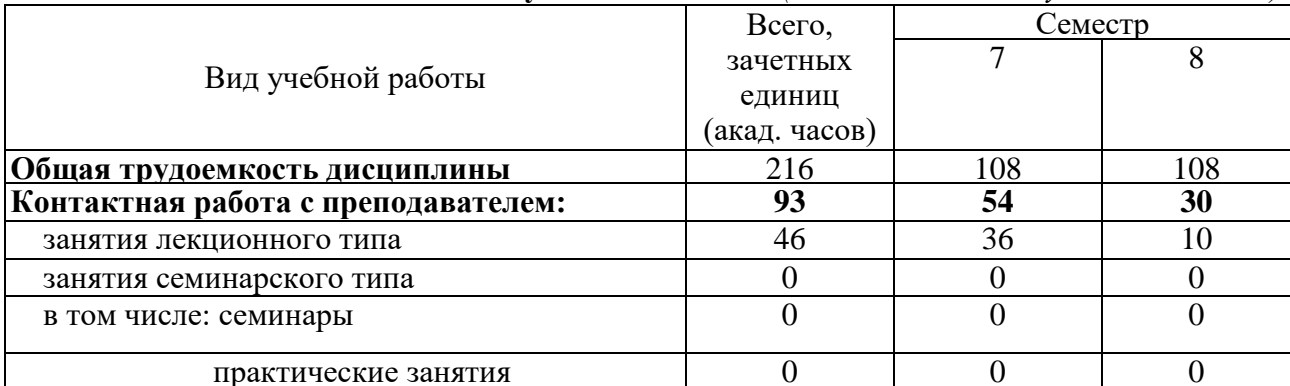

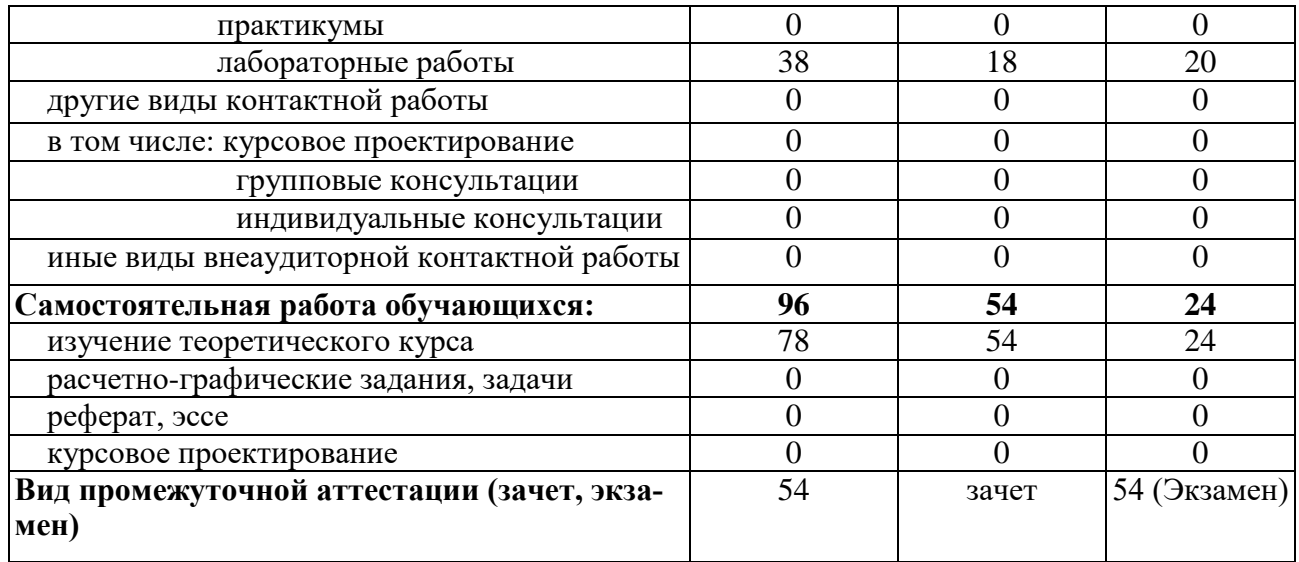

# Распределение учебной нагрузки по разделам дисциплины

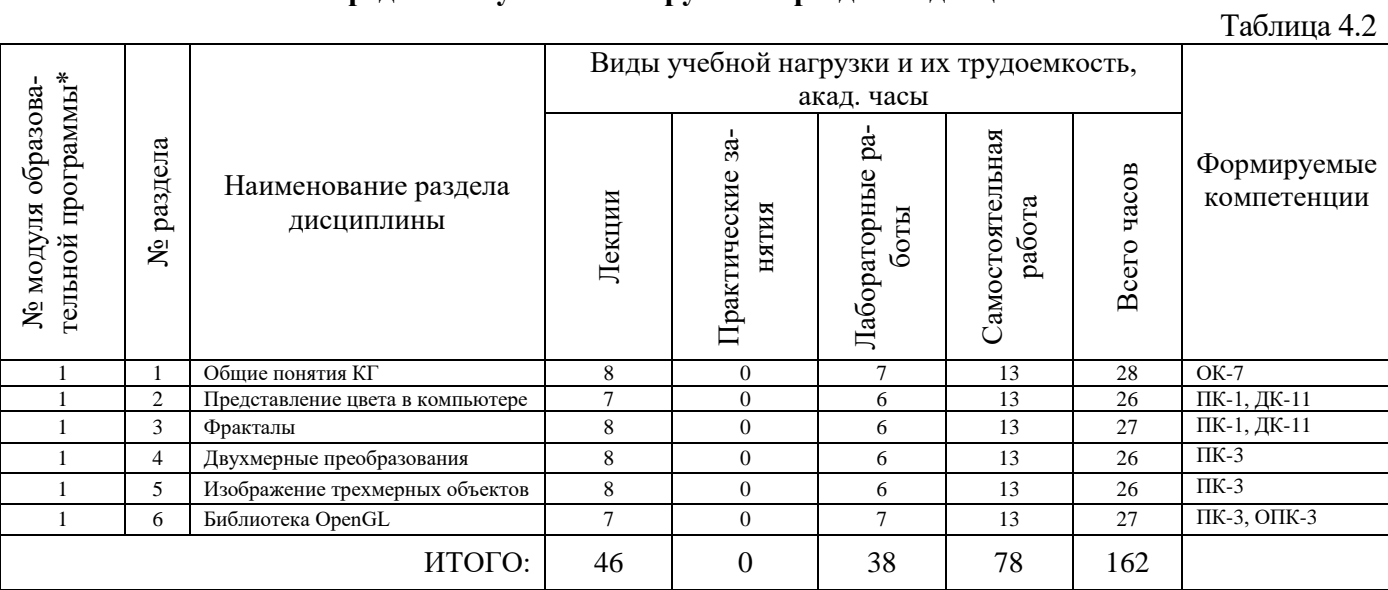

# 4.2 Содержание дисциплины

Удельный вес проводимых в активных и интерактивных формах проведения аудиторных за-<br>нятий по дисциплине составляет 17 %.

# Лекционный курс

Таблина 4.3

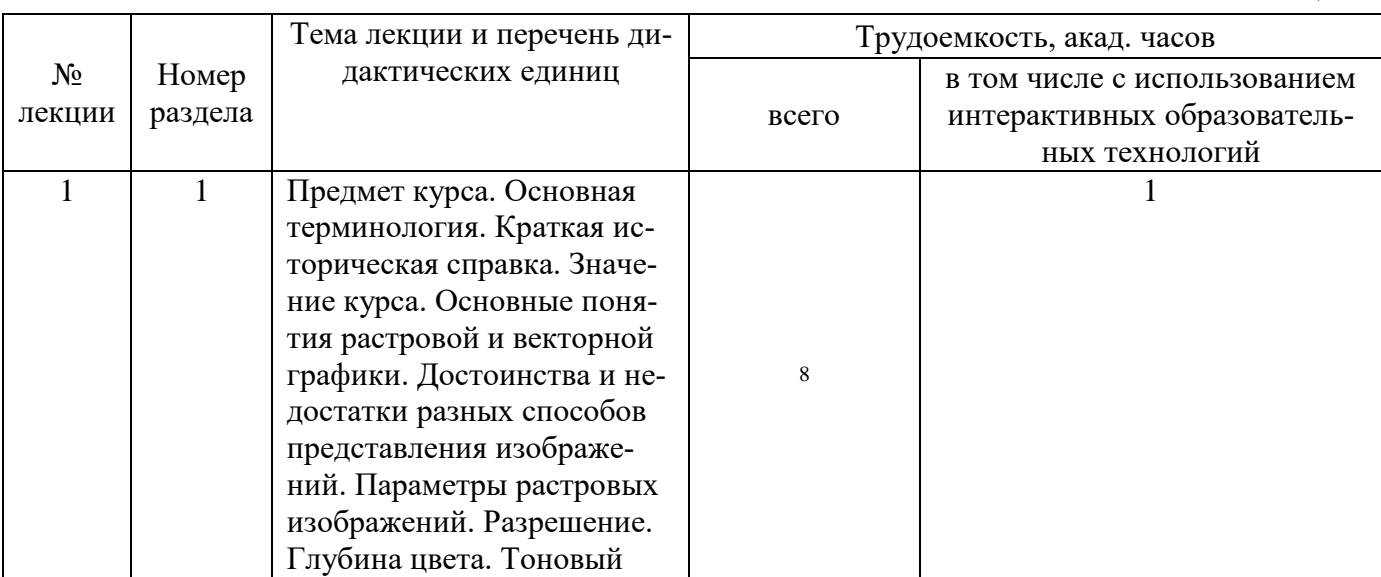

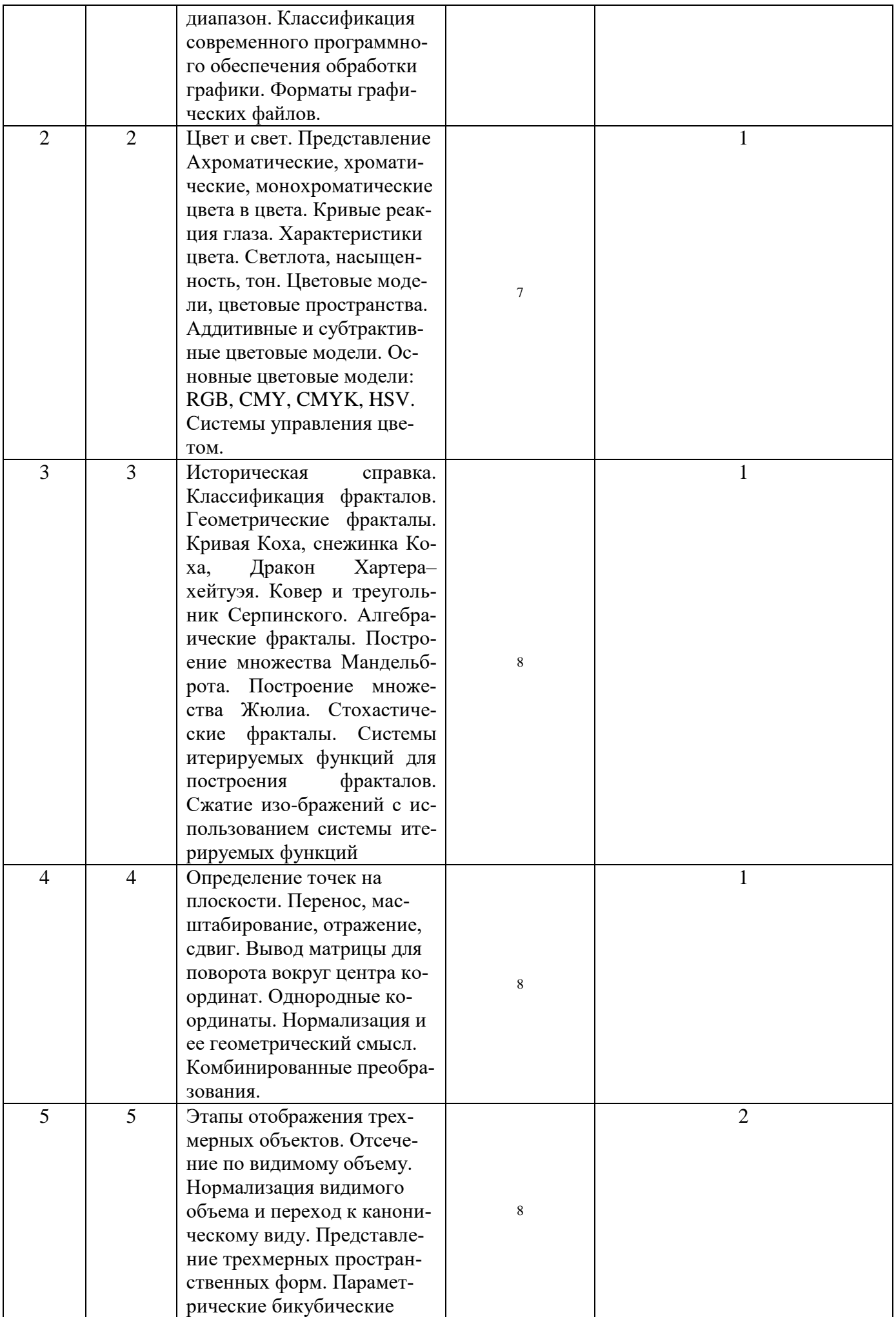

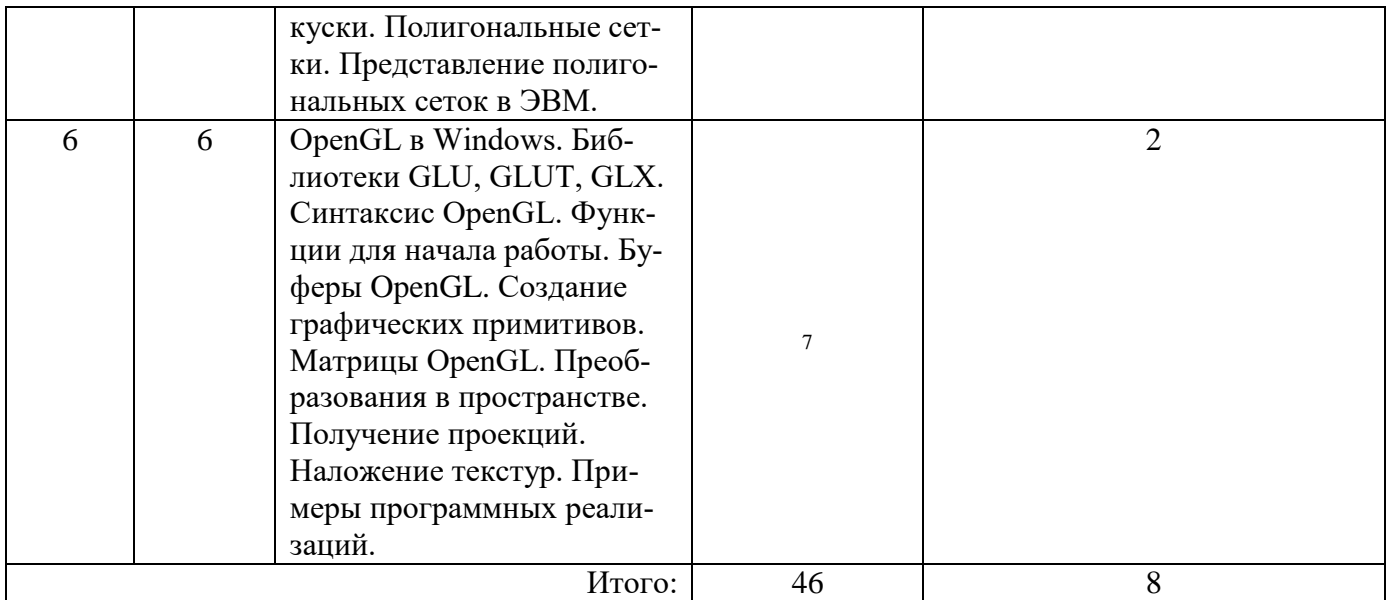

## **Лабораторные работы**

№ занятия Номер раздела Наименование лабораторной работы и перечень дидактических единиц Трудоемкость, акад. часов всего в том числе с использованием интерактивных образовательных технологий 1 1 Построение прямой и окружности методом Брезенхема. 6 1 2 2 Кривые и поверхности.  $\overline{A}$ ппроксимация кривых.  $\overline{A}$ 1 3 2 Полиномы Эрмита и Безье. В-сплайны 3  $\overline{0}$ 4 3 Построение множества Мандельбротта 6 1 5 4 Общее аффинное преобразование в 3D пространстве. 4 1 6 4 Общее аффинное преобразование в 2D пространстве. 3  $\overline{0}$ 7 5 Геометрические преобразования графических объектов. 3 1 8 5 Создание и манипулирование базовыми графическими объектами. 3 0 9 6 Построение 3D объектов. 1 6 1

#### **Самостоятельная работа студента**

Итого: **38 6**

Таблица 4.6

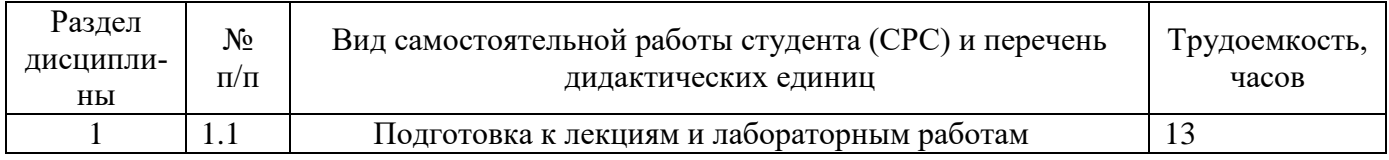

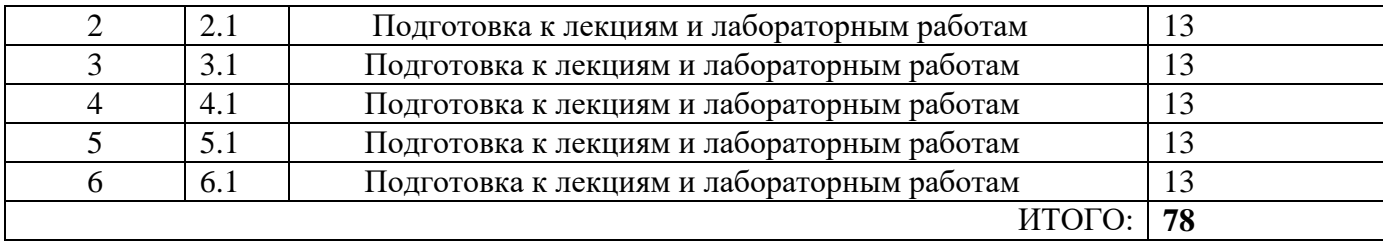

# **5 ОБРАЗОВАТЕЛЬНЫЕ ТЕХНОЛОГИИ**

- <span id="page-7-1"></span><span id="page-7-0"></span>• Лекция
- Контрольная работа/индивидуальные задания
- Практикум / лабораторная работа
- Подготовка к экзамену

# **6 ОЦЕНОЧНЫЕ СРЕДСТВА ДЛЯ ВХОДНОГО И ТЕКУЩЕГО КОНТРОЛЯ, ПРОМЕЖУТОЧНОЙ И ИТОГОВОЙ АТТЕСТАЦИИ (АННОТАЦИЯ)**

<span id="page-7-2"></span>**Текущий контроль** студентов производится в дискретные временные интервалы лектором и преподавателем (ями), ведущими лабораторные работы и практические занятия по дисциплине в следующих формах:

- выполнение лабораторных работ;
- защита лабораторных работ;
- **Промежуточный контроль** студентов производится в следующих формах:

# тестирование;

**Итоговый контроль** по результатам семестров по дисциплине проходит в форме письменного экзамена.

# **7 УЧЕБНО-МЕТОДИЧЕСКОЕ И ИНФОРМАЦИОННОЕ ОБЕСПЕЧЕНИЕ ДИСЦИПЛИНЫ**

# **7.1 Перечень основной и дополнительной учебной литературы**

*В обязательном порядке следует указывать ссылки на ресурсы электронных библиотечных систем, доступных для использования в ДИТИ НИЯУ МИФИ!*

Таблица 7.1 - Обеспечение дисциплины основной и дополнительной литературой по дисциплине

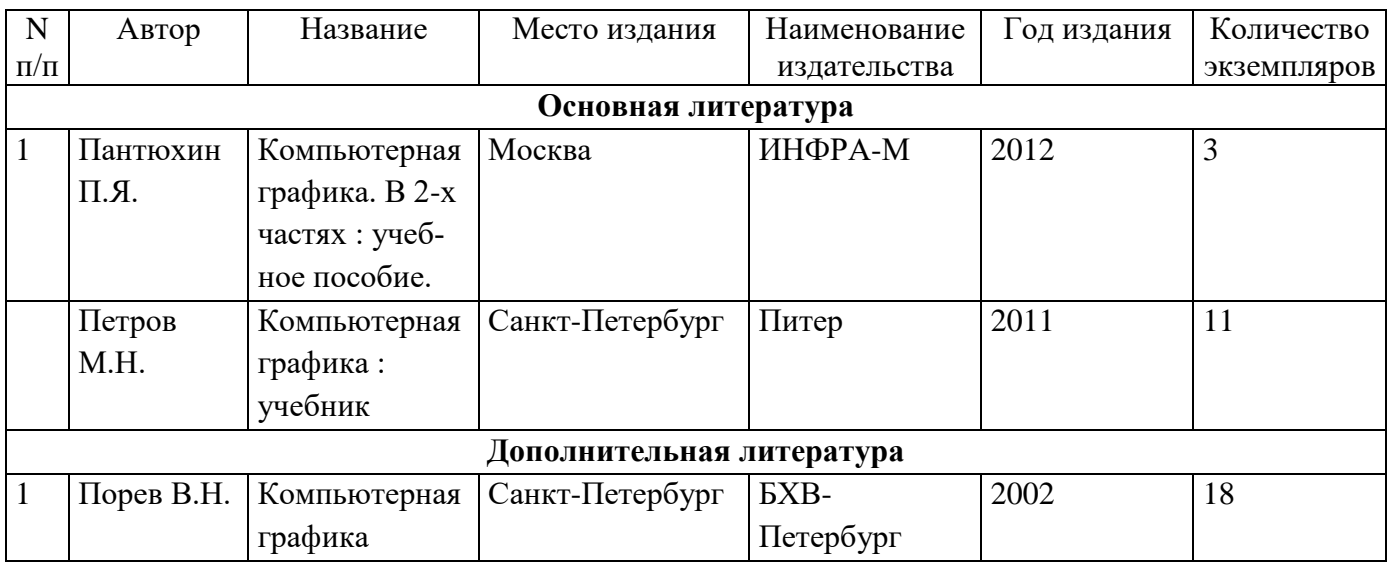

# **7.2 Перечень ресурсов информационно-телекоммуникационной сети «Интернет»**

# **8 МАТЕРИАЛЬНО-ТЕХНИЧЕСКОЕ ОБЕСПЕЧЕНИЕ ДИСЦИПЛИНЫ**

## <span id="page-8-1"></span><span id="page-8-0"></span>1. Лекционные занятия:

- комплект электронных презентаций/слайдов,
- аудитория, оснащенная презентационной техникой (проектор, экран, компьютер/ноутбук)
- 2. Лабораторные работы:
	- лаборатория 41, оснащенная компьютерами
	- лаборатория 42, оснащенная компьютерами
- 3. Прочее:
	- рабочее место преподавателя, оснащенное компьютером с доступом в Интернет,
	- рабочие места студентов, оснащенные компьютерами с доступом в Интернет

# **9 ТЕХНОЛОГИЧЕСКАЯ КАРТА ДИСЦИПЛИНЫ**

Итоговый контроль: 40 баллов

```
Семестр 7
```
Всего часов: 108

в том числе:

- 1 лекции 36 часов;
- 2 лабораторные работы 18 часов;
- 3 семинарские / практические занятия \_\_\_\_\_ 0 часов;
- 4 подготовка к лекциям 20 часов;
- 5 подготовка к семинарским / практическим занятиям 0 часов;
- 6 подготовка к лабораторным работам 34 часов;
- 7 подготовка к экзамену 0 часов;
- 8 творческая самостоятельная работа (за исключением пп.  $4-7$ ) 2 часов

Структура текущего и промежуточного контроля.

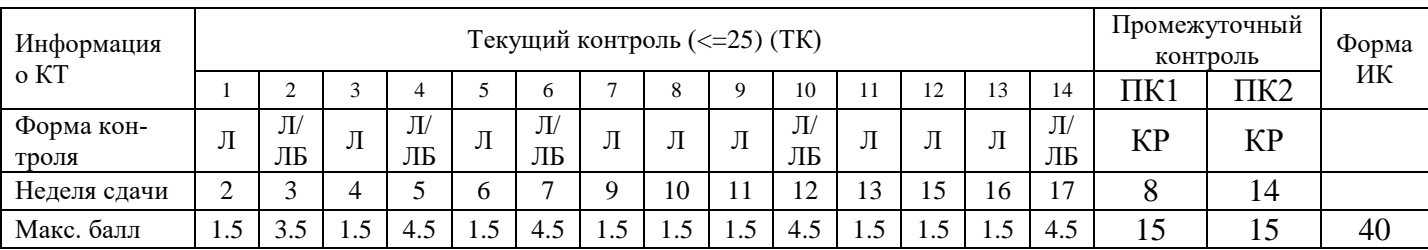

Структура баллов, начисляемых студентам по результатам текущего контроля (промежуточного контроля)

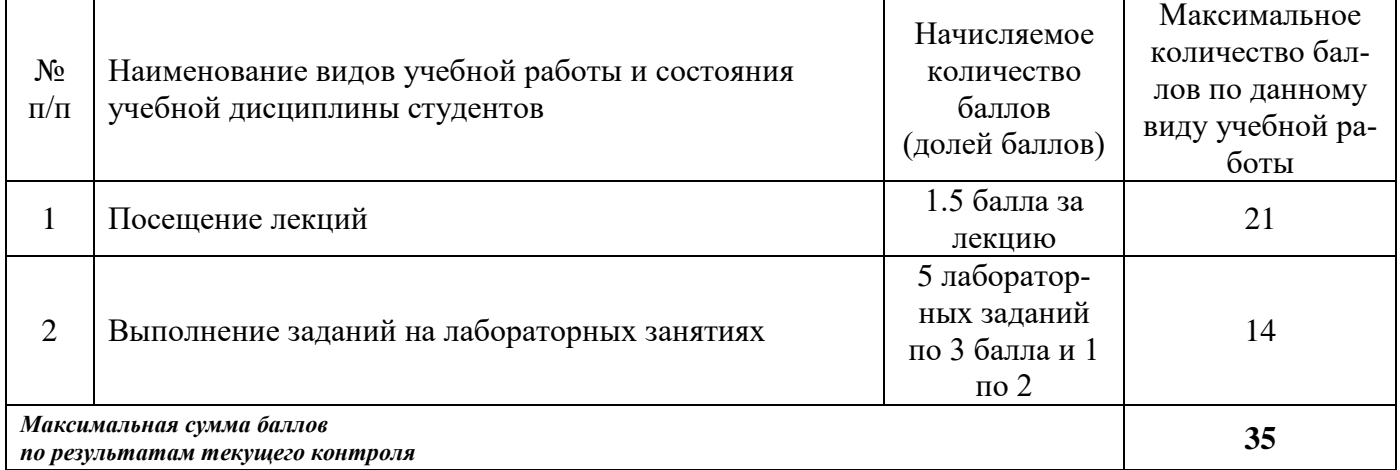

в том числе:

- 1 лекции 10 часов;
- 2 лабораторные работы 20 часов;
- 3 семинарские / практические занятия 0 часов;
- 4 подготовка к лекциям 10 часов;
- 5 подготовка к семинарским / практическим занятиям \_\_\_ 0 часов;
- 6 подготовка к лабораторным работам \_ 14 часов;
- 7 подготовка к экзамену \_\_\_\_\_0 часов;
- 8 творческая самостоятельная работа (за исключением пп. 4 7) <u>2</u> часов

## Структура текущего и промежуточного контроля.

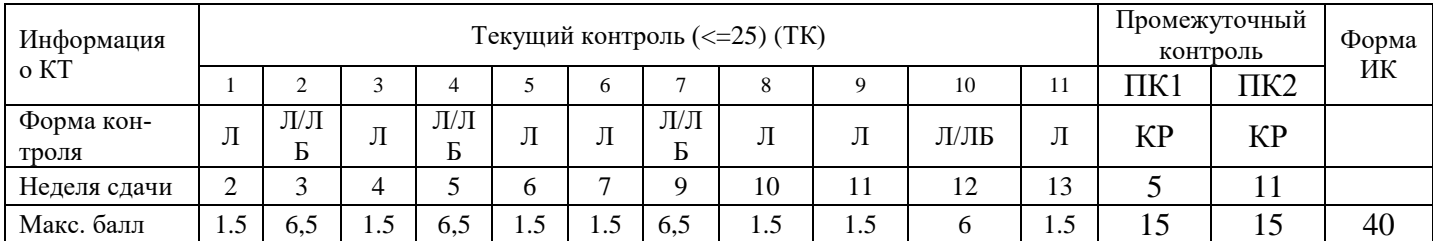

#### Структура баллов, начисляемых студентам по результатам текущего контроля (промежуточного контроля)

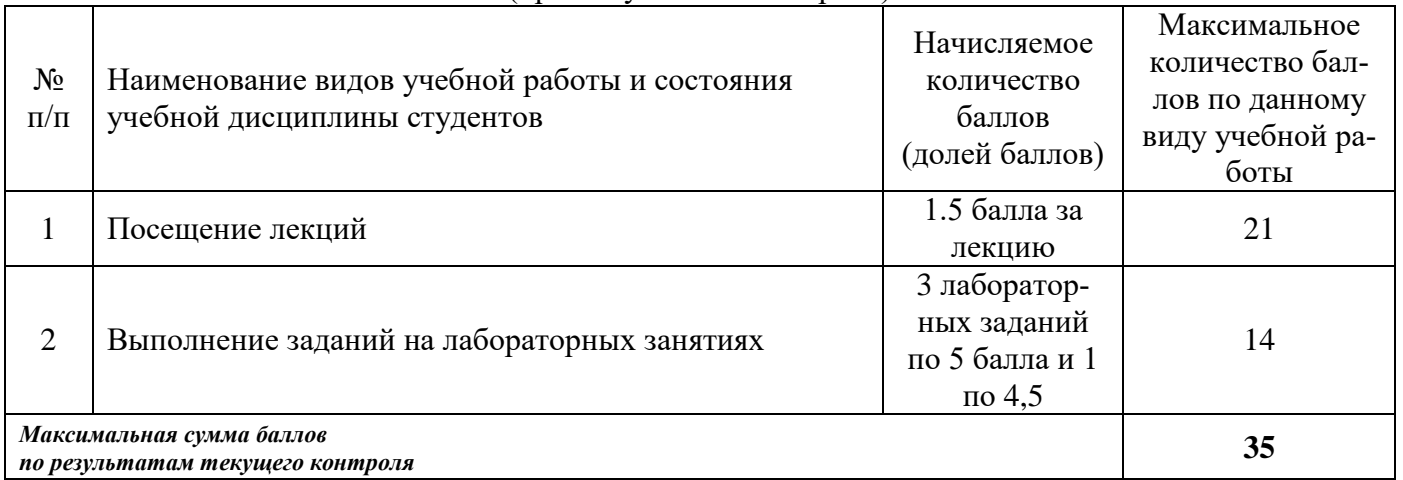

#### **Дополнения и изменения в рабочей программе дисциплины на 2013/2014 уч.г.**

Внесенные изменения на 2012/2013 учебный год

#### УТВЕРЖДАЮ

Декан \_\_\_\_\_\_\_\_\_\_\_\_\_\_\_\_ факультета

*(в состав которого входит кафедра-составитель)*

\_\_\_\_\_\_\_\_\_\_\_\_\_\_\_\_\_\_\_\_\_\_\_\_\_\_\_\_\_\_\_\_\_

« »  $20 \text{ T.}$ 

В рабочую программу вносятся следующие изменения:

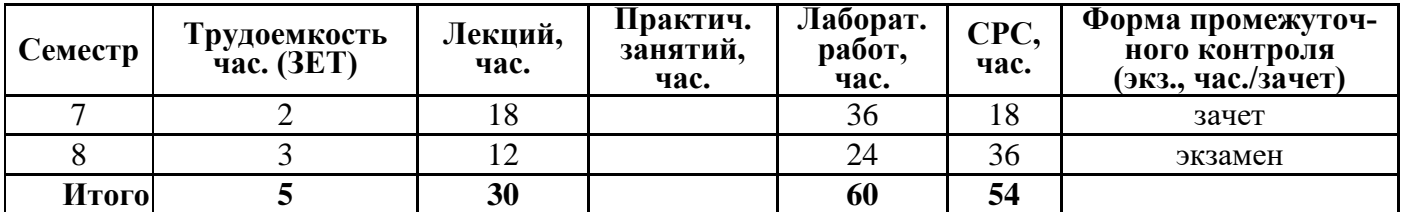

Таблица 4.1

**Объём дисциплины по видам учебных занятий** *(в соответствии с учебным планом)*

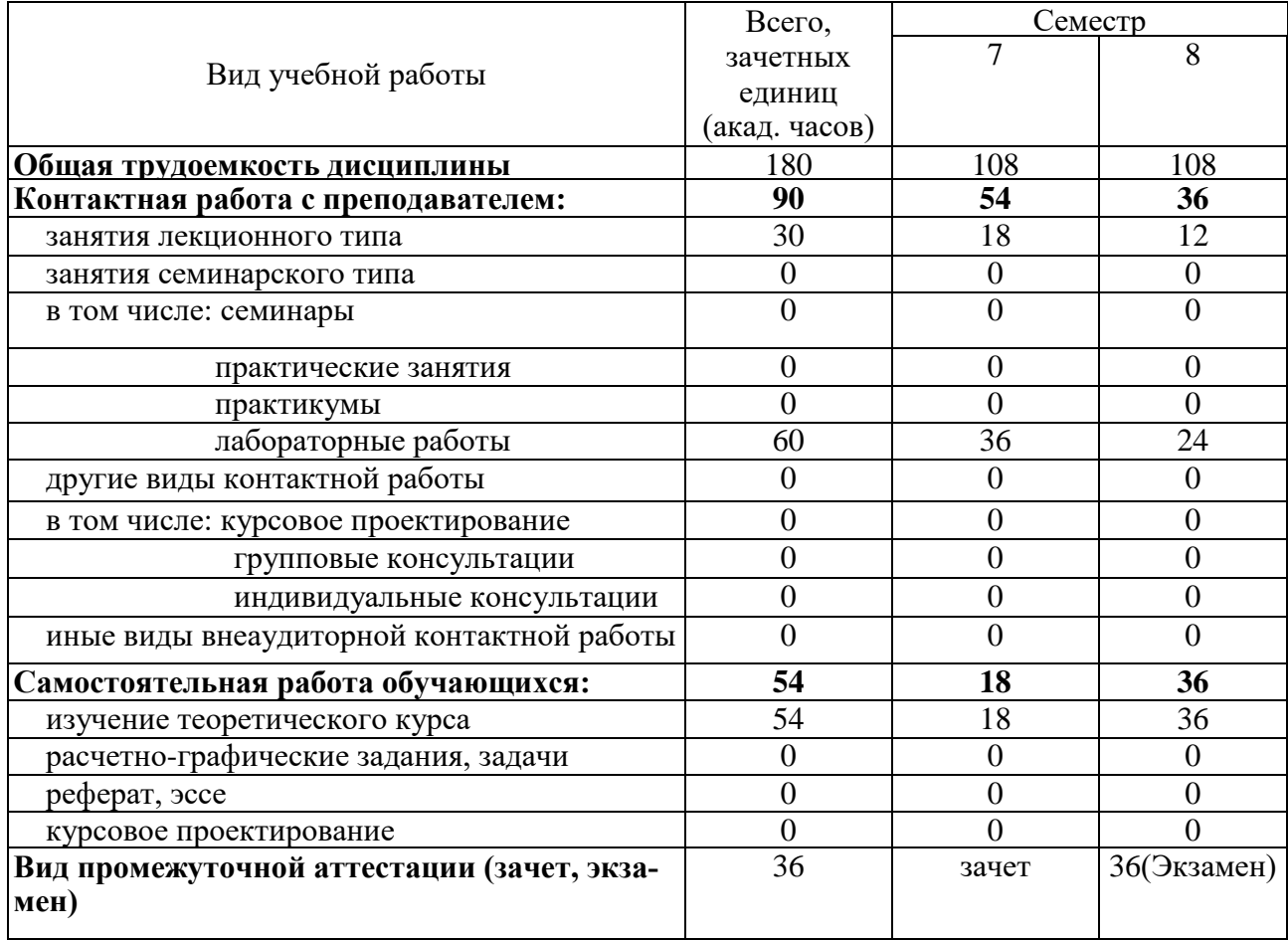

**Распределение учебной нагрузки по разделам дисциплины**

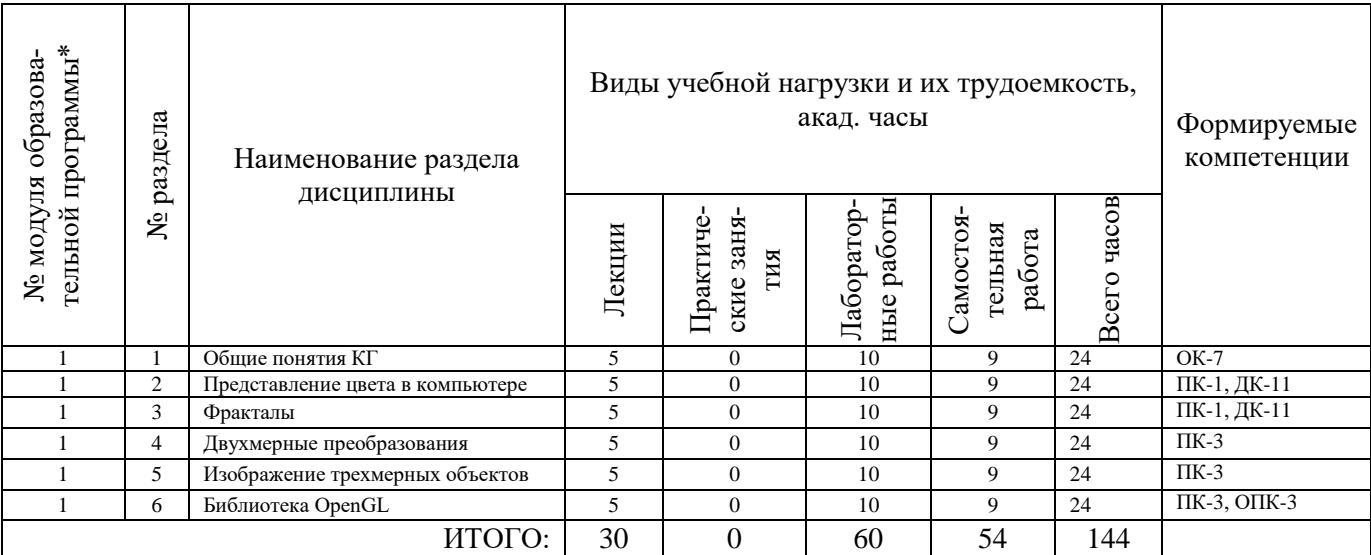

# **Лекционный курс**

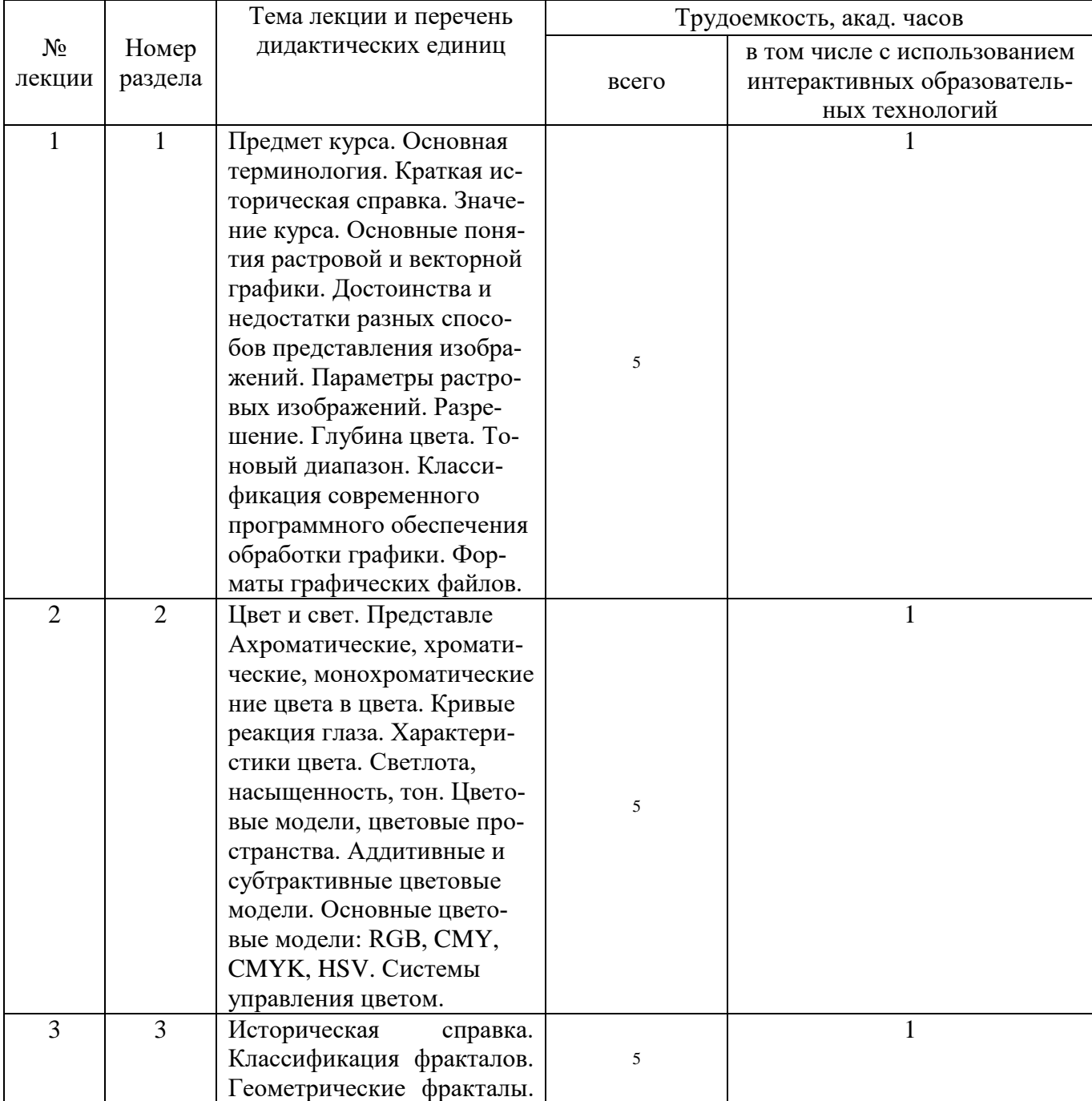

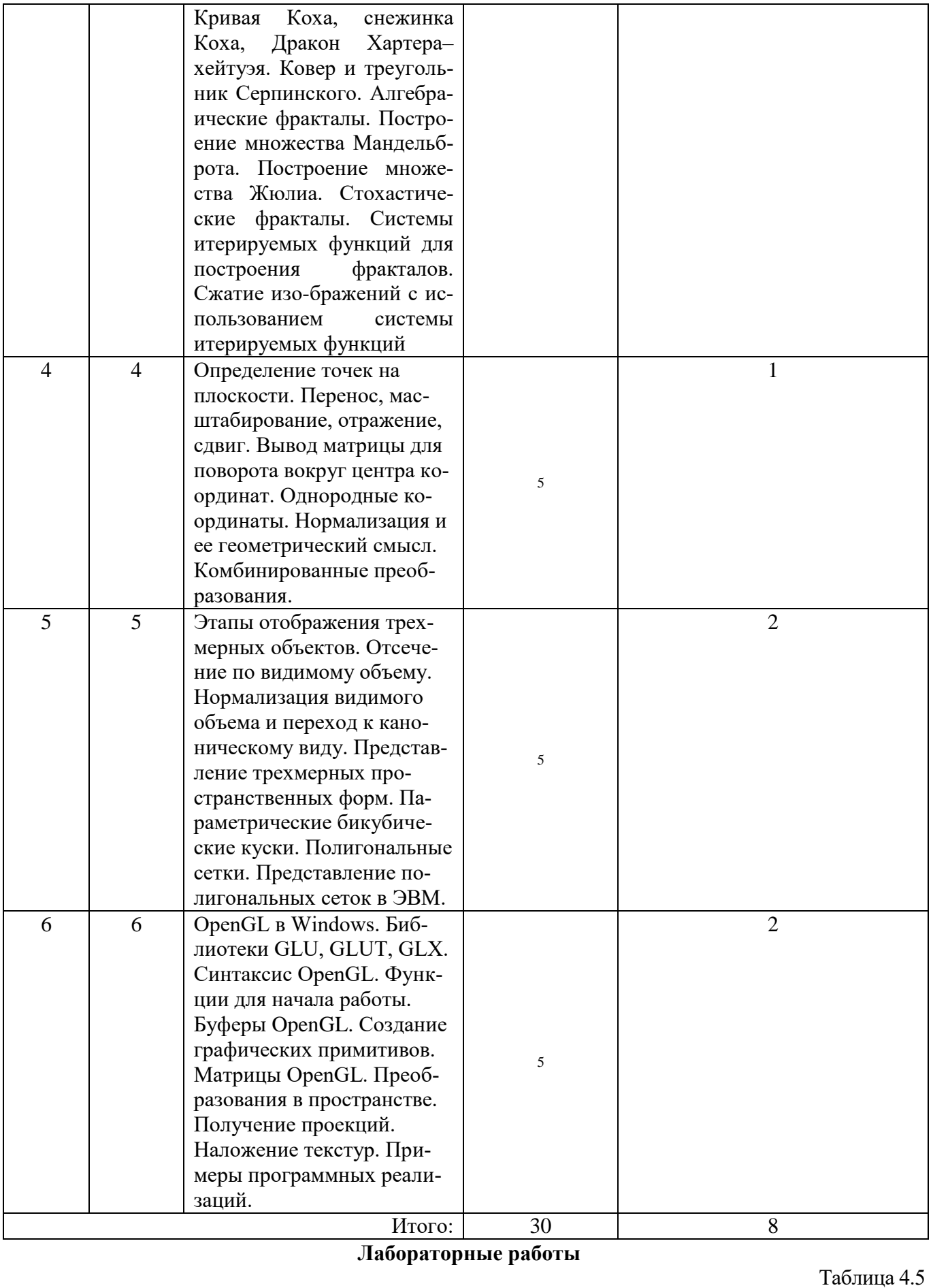

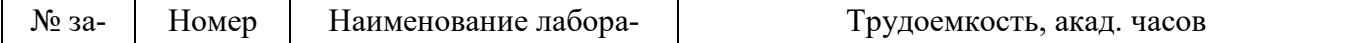

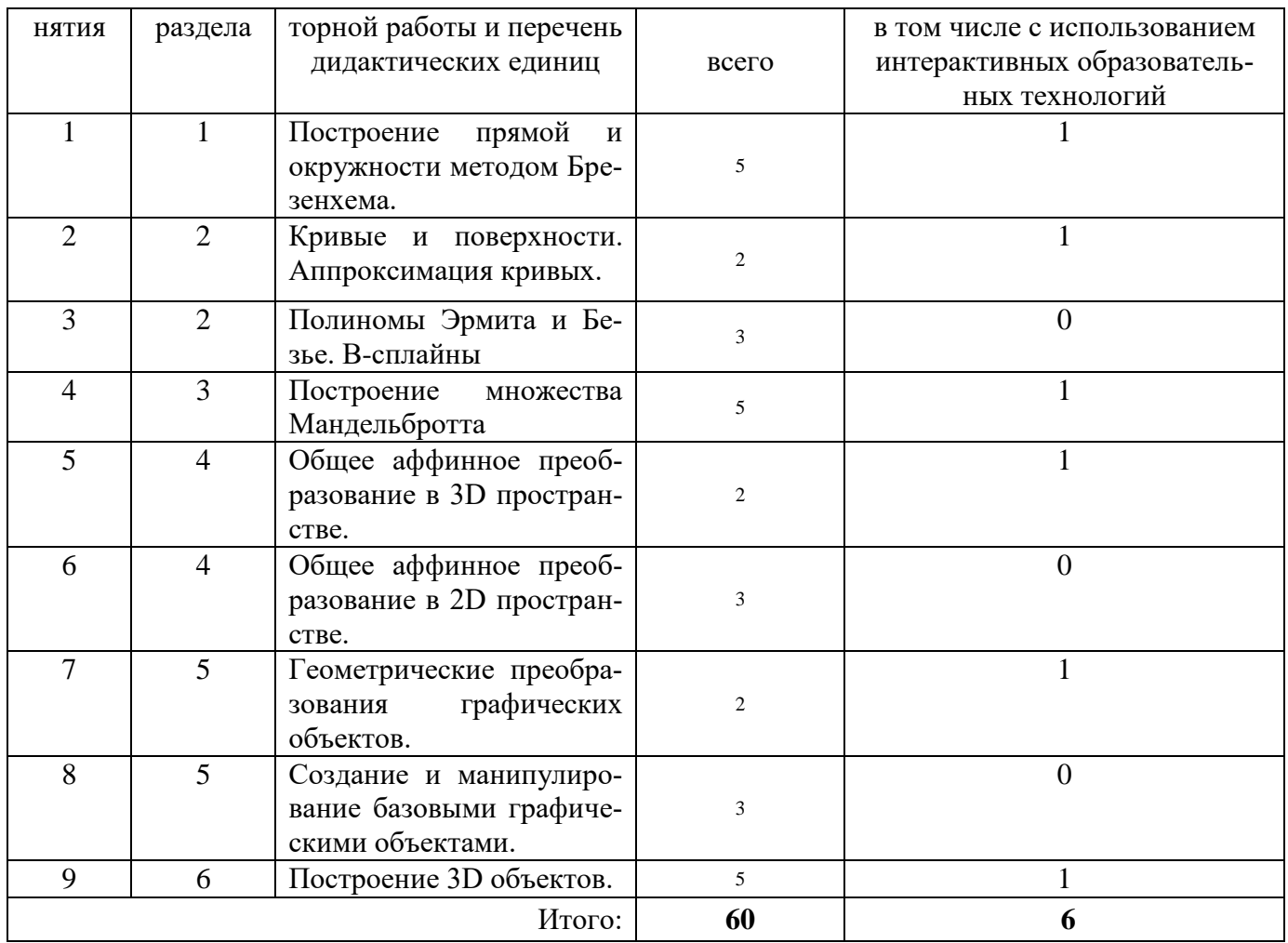

## Самостоятельная работа студента

## Таблица 4.6

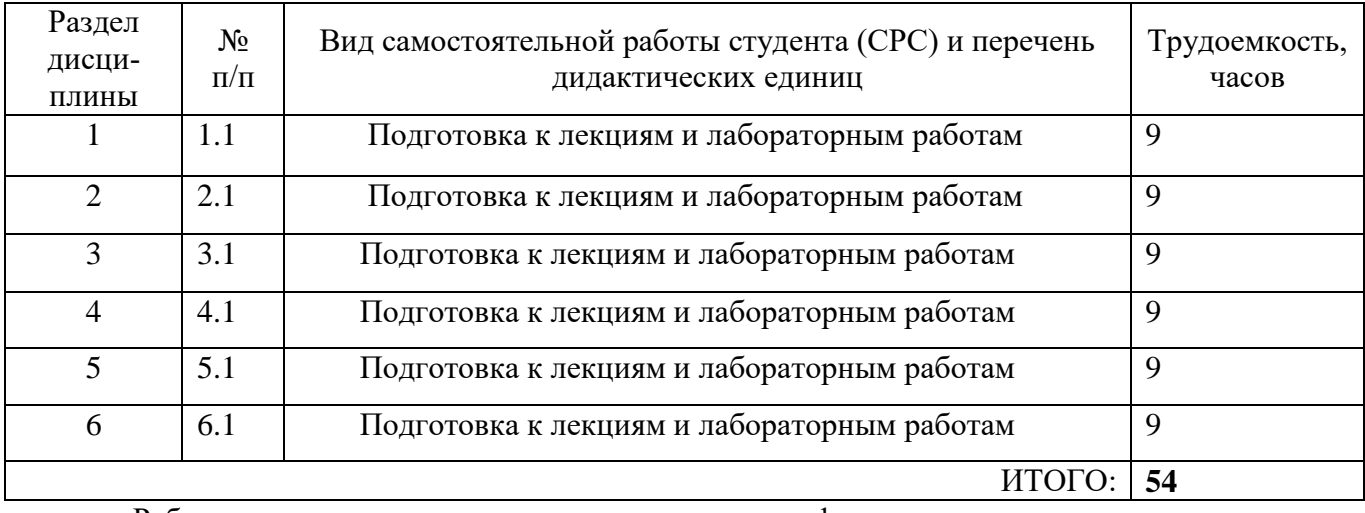

Рабочая программа пересмотрена на заседании кафедры

(дата, номер протокола заседания кафедры, подпись зав. кафедрой).

#### СОГЛАСОВАНО:

СОТ ЛАСОБАНО.<br>Заведующий выпускающей кафедрой <u>наименование кафедры личная подпись расшифровка подписи</u>  $\overrightarrow{a}$ ma

Декан<br>наименование факультета, где производится обучение, иичная подпись расшифровка подписи  $\partial$ ama

## **Дополнения и изменения в рабочей программе дисциплины на 2014/2015 уч.г.**

Внесенные изменения на 2012/2013 учебный год

# УТВЕРЖДАЮ

Декан \_\_\_\_\_\_\_\_\_\_\_\_\_\_\_\_ факультета

\_\_\_\_\_\_\_\_\_\_\_\_\_\_\_\_\_\_\_\_\_\_\_\_\_\_\_\_\_\_\_\_\_ *(в состав которого входит кафедра-составитель)*

«  $\rightarrow$  20  $\Gamma$ .

В рабочую программу вносятся следующие изменения:

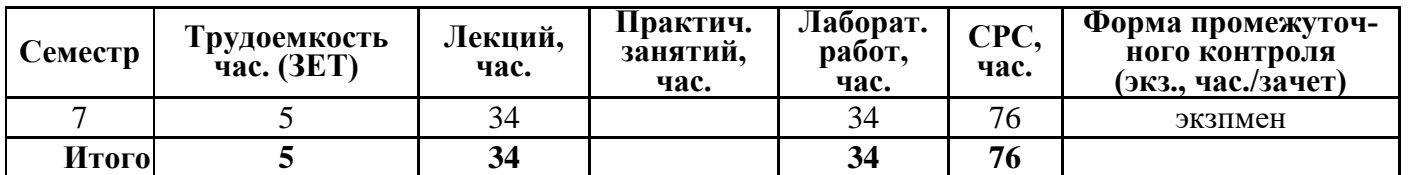

Таблица 4.1

**Объём дисциплины по видам учебных занятий** *(в соответствии с учебным планом)*

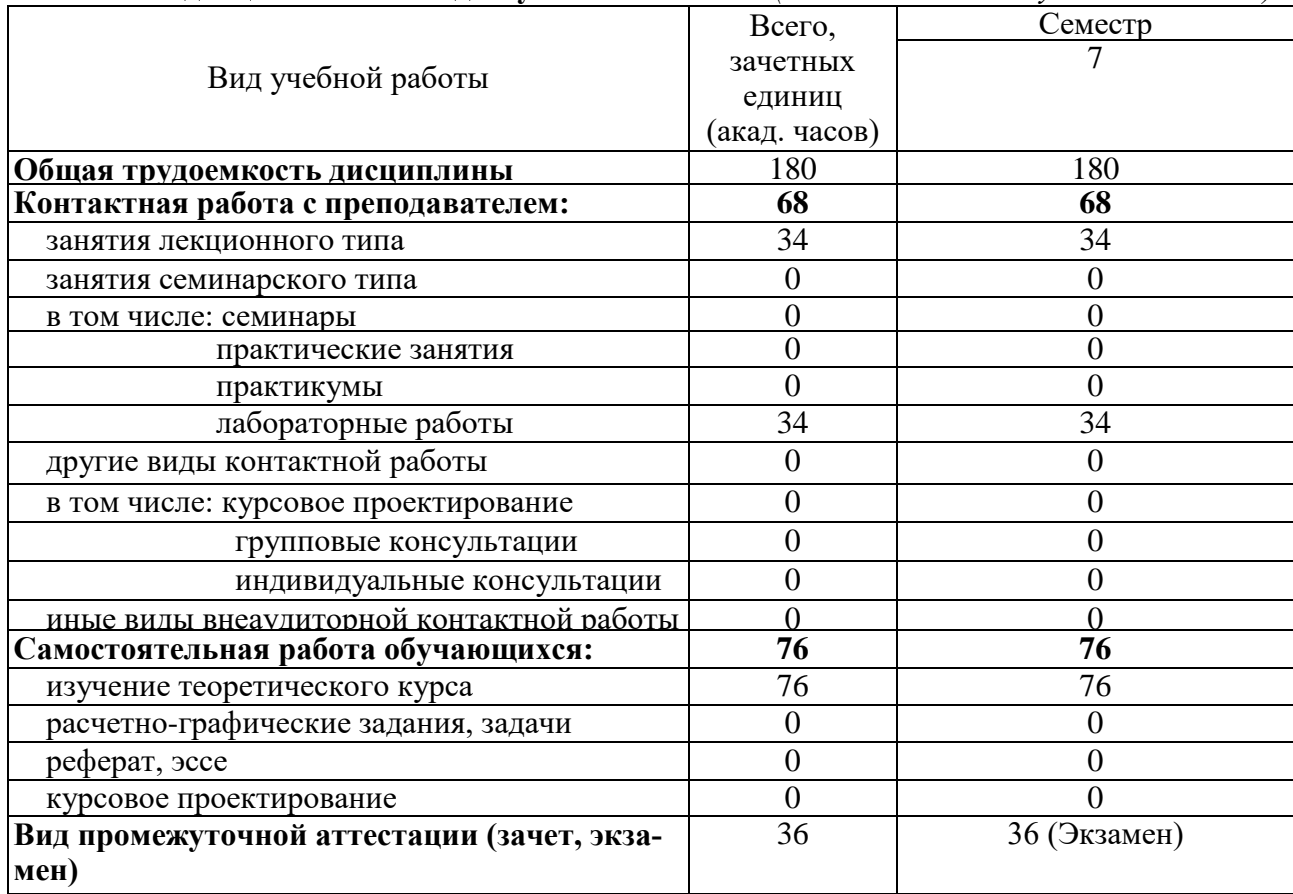

## **Распределение учебной нагрузки по разделам дисциплины**

Таблица 4.2

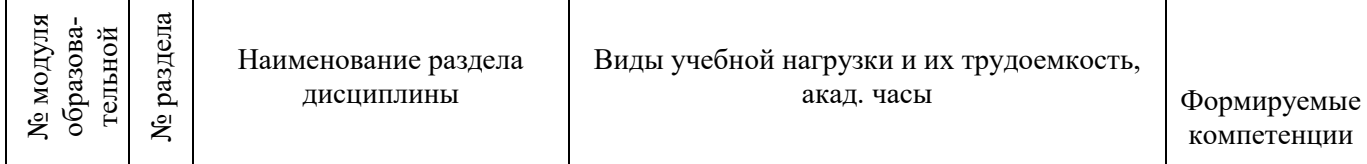

T

Π

Π

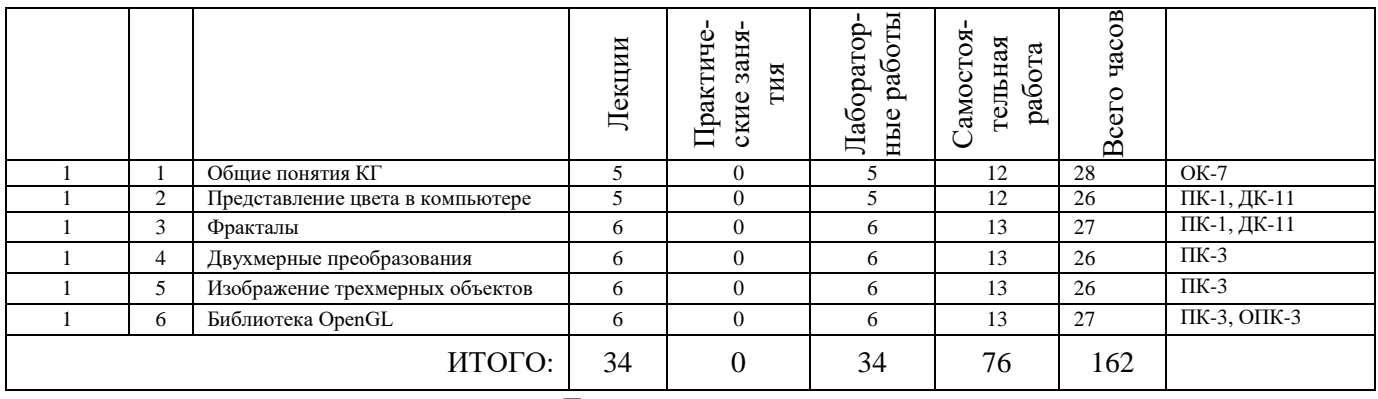

# **Лекционный курс**

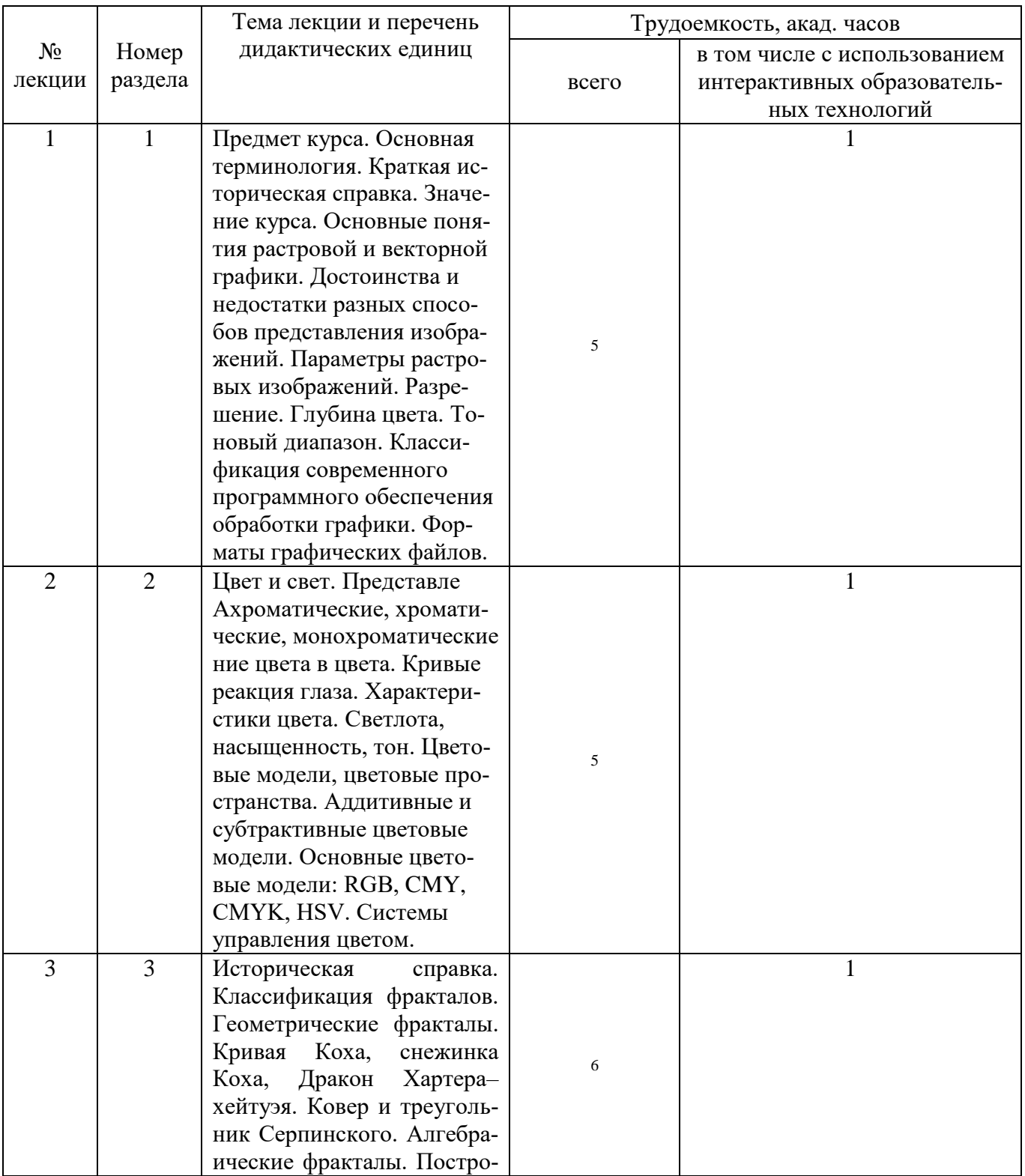

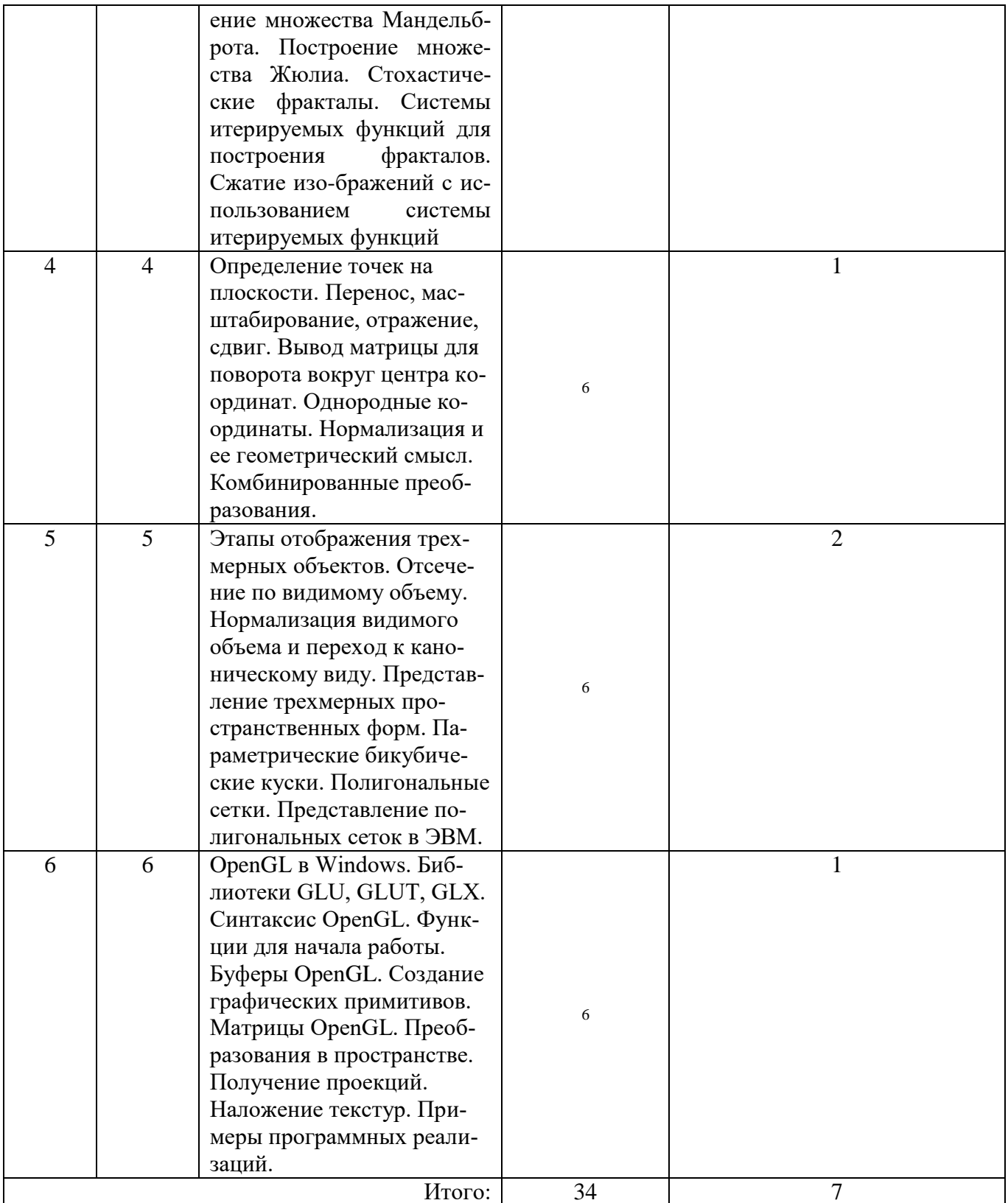

# Лабораторные работы

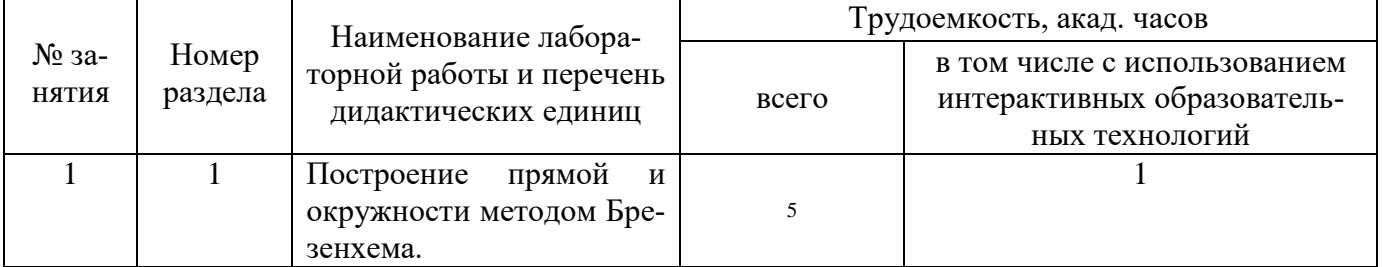

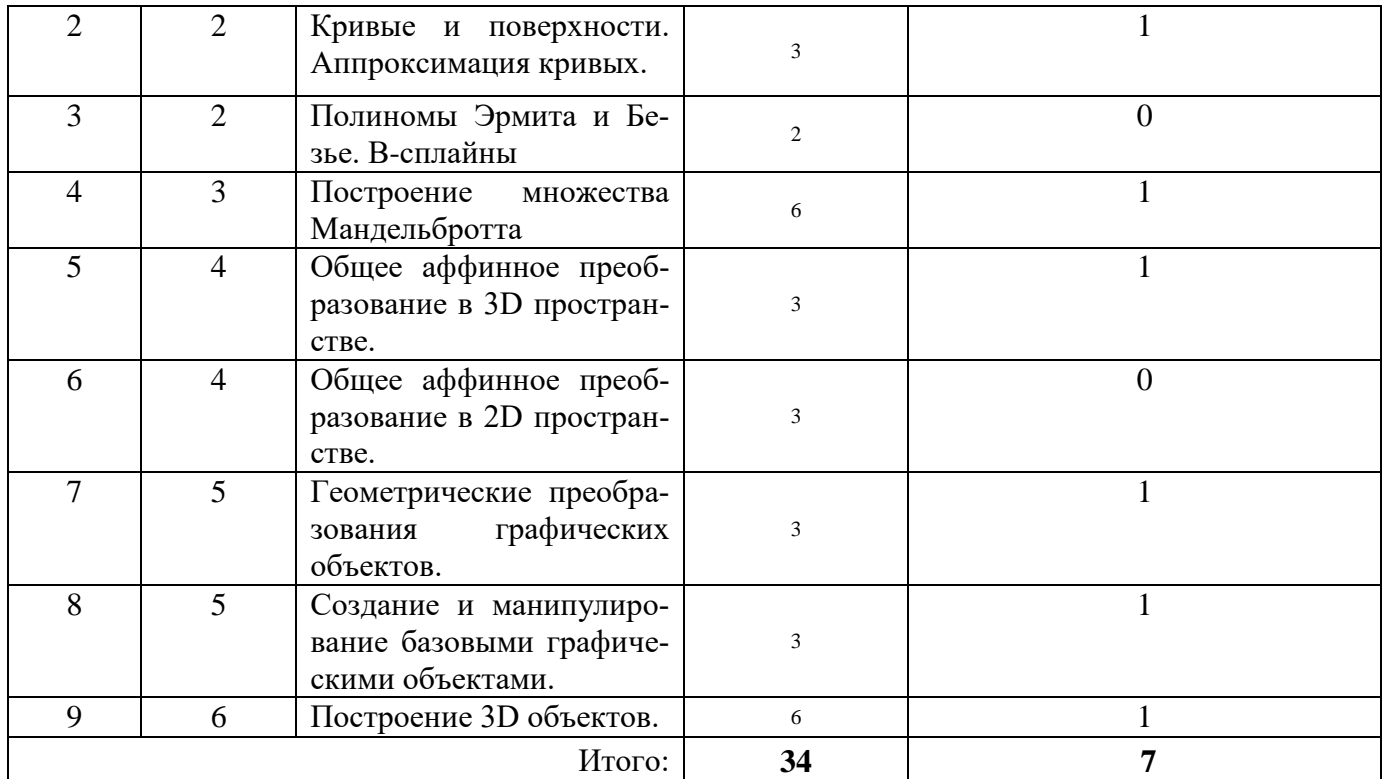

# Самостоятельная работа студента

Таблица 4.6

 $\overline{\delta}$ ama

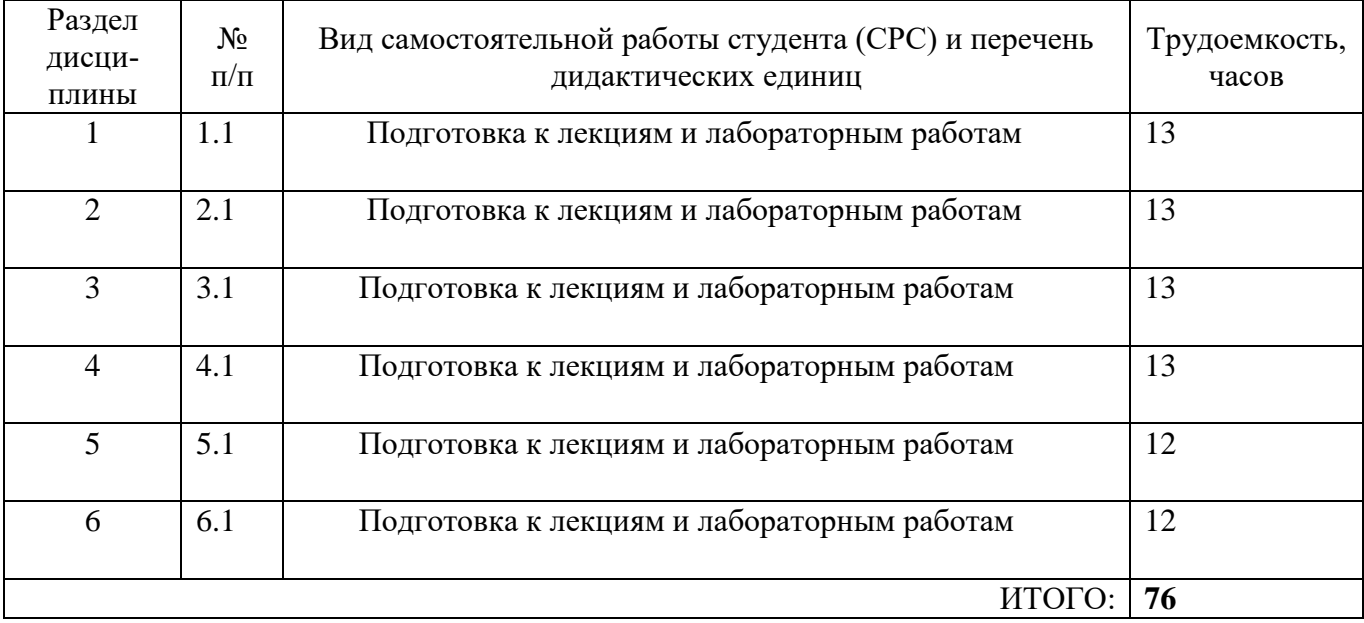

Рабочая программа пересмотрена на заседании кафедры

(дата, номер протокола заседания кафедры, подпись зав. кафедрой).

## СОГЛАСОВАНО:

СОГЛАСОВАПО:<br>Заведующий выпускающей кафедрой <u>наименование кафедры личная подпись расшифровка подписи</u>

Декан<br>наименование факультета, где производится обучение, иичная подпись расшифровка подписи  $\partial$ ama

Начальник УМУ личная подпись расшифровка подписи дата

## **Дополнения и изменения в рабочей программе дисциплины на 2015/2016 уч.г.**

Внесенные изменения на 2012/2013 учебный год

## УТВЕРЖДАЮ

Декан \_\_\_\_\_\_\_\_\_\_\_\_\_\_\_\_ факультета

\_\_\_\_\_\_\_\_\_\_\_\_\_\_\_\_\_\_\_\_\_\_\_\_\_\_\_\_\_\_\_\_\_ *(в состав которого входит кафедра-составитель)*

«  $\rightarrow$  20  $\Gamma$ .

Изменения в рабочей программе на 2015-2016 учебный год отсутствуют.

Рабочая программа пересмотрена на заседании кафедры

\_\_\_\_\_\_\_\_\_\_\_\_\_\_\_\_\_\_\_\_\_\_\_\_\_\_\_\_\_\_\_\_\_\_\_\_\_\_\_\_\_\_\_\_\_\_\_\_\_\_\_\_\_\_\_\_\_\_\_\_\_\_\_\_\_\_\_\_\_\_ *(дата, номер протокола заседания кафедры, подпись зав. кафедрой).*

СОГЛАСОВАНО: Заведующий выпускающей кафедрой<br><sup>наименование кафедры личная подпись расшифровка подписи дата</sup>

Декан<br><sup>идекан</sup> наименование факультета, где производится обучение, личная подпись расшифровка подписи дата

Начальник УМУ\_\_\_\_\_\_\_\_\_\_\_\_\_\_\_\_\_\_\_\_\_\_\_\_\_\_\_\_\_\_\_\_\_\_\_\_\_\_\_\_\_\_\_\_\_\_\_\_\_\_  *личная подпись расшифровка подписи дата*

#### **Аннотация рабочей программы**

Дисциплина компьютерная графика является частью обще профессионального модуля дисциплин подготовки студентов по направлению подготовки Программное обеспечение средств вычислительной техники и автоматизированных систем. Дисциплина реализуется на технологическом факультете ДИТИ НИЯУ МИФИ кафедрой (кафедрами) информационных технологий.

Дисциплина нацелена на формирование общекультурных компетенций ОК-7, профессиональных компетенций ПК-1, ПК-3 выпускника.

Содержание дисциплины охватывает круг вопросов, связанных с историей развития устройств ввода и вывода и устройств обработки графической информации.

Преподавание дисциплины предусматривает следующие формы организации учебного процесса: лекции, лабораторные работы, самостоятельная работа студента, консультации.

Программой дисциплины предусмотрены следующие виды контроля: текущий контроль успеваемости в форме лабораторных работ, промежуточный контроль в форме тестирования и итоговый контроль в форме экзамена.

Общая трудоемкость освоения дисциплины составляет 6 зачетных единиц, 216 часов. Программой дисциплины предусмотрены лекционные 46 часов, лабораторные 38 часов занятия и 78 часов самостоятельной работы студента.

#### **Методические указания для студентов по освоению дисциплины**

Трудоемкость освоения дисциплины составляет 216 часов, из них 84 часов аудиторных занятий и 78 часов, отведенных на самостоятельную работу студента.

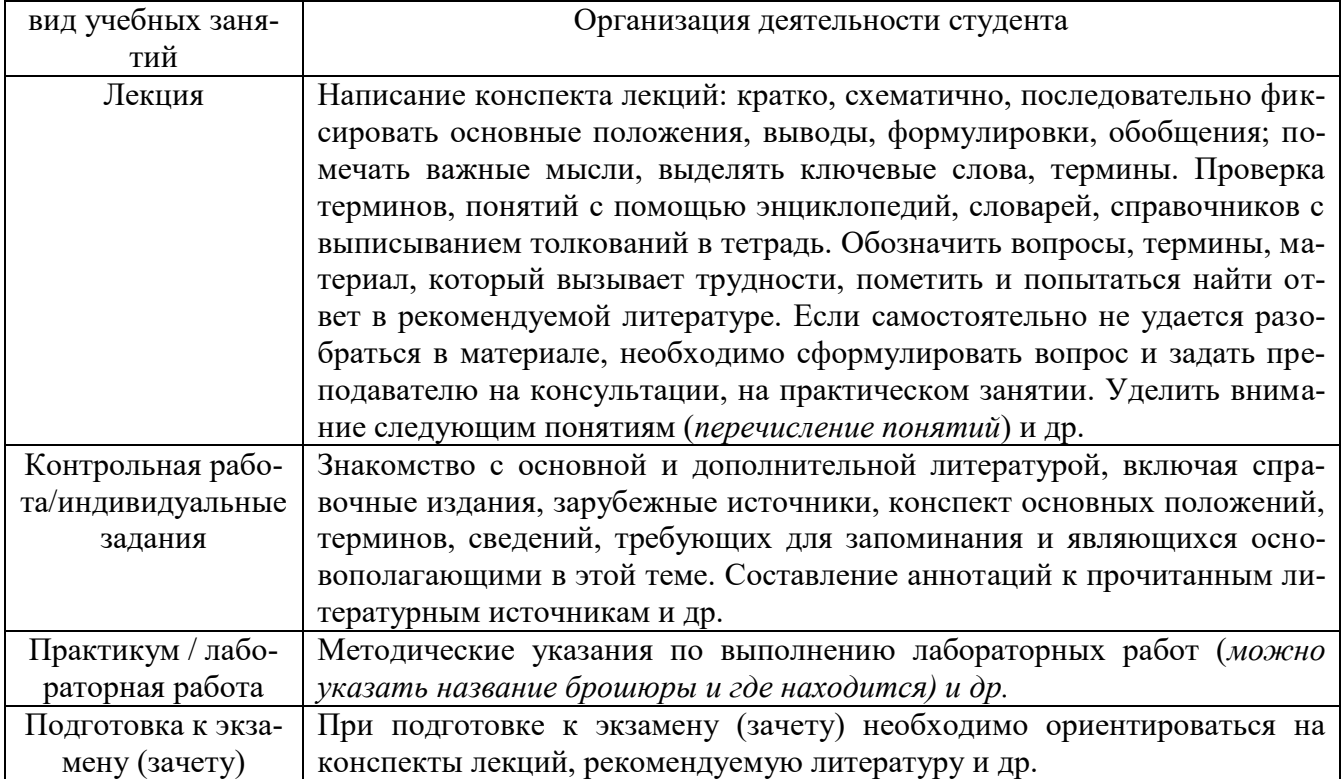

Приложение 5 к рабочей программе дисциплины «(наименование дисциплины)»

#### **ТЕХНОЛОГИИ И ФОРМЫ ПРЕПОДАВАНИЯ**

#### **Рекомендации по организации и технологиям обучения для преподавателя**

#### **I. Образовательные технологии**

Преподавание дисциплины ведется с применением следующих видов образовательных технологий:

**Информационные технологии:** использование электронных образовательных ресурсов при подготовке к лекциям, практическим и лабораторным занятиям.

**Работа в команде:** совместная работа студентов в группе при выполнении лабораторных работ, выполнении групповых домашних заданий по разделу.

## **II. Виды и содержание учебных занятий**

## **Раздел 1.** *(Общие понятия КГ)*

#### **Теоретические занятия (лекции) - 9 часов.**

**Лекция 1.** Предмет курса. Основная терминология. Краткая историческая справка. Значение курса.

**Лекция 2.** Основные понятия растровой и векторной графики. Достоинства и недостатки разных способов представления изображений. Параметры растровых изображений.

**Лекция 3.** Разрешение. Глубина цвета. Тоновый диапазон.

**Лекция 4.** Классификация современного программного обеспечения обработки графики. Форматы графических файлов.

## **Лабораторный практикум - 4 часов, 1 работ.**

**Лабораторная работа 1.** Построение прямой и окружности методом Брезенхема.

## **Управление самостоятельной работой студента.**

## **Раздел 2.** *(Представление цвета в компьютере)*

## **Теоретические занятия (лекции) - 8 часов.**

**Лекция 1.** Цвет и свет. Представление Ахроматические, хроматические, монохроматические цвета в цвета.

**Лекция 2.** Кривые реакция глаза. Характеристики цвета. Светлота, насыщенность, тон. Цветовые модели, цветовые пространства.

**Лекция 3.** Аддитивные и субтрактивные цветовые модели. Основные цветовые модели: RGB, CMY, CMYK, HSV.

**Лекция 4.** Системы управления цветом.

**Лабораторный практикум - 10 часов, 2 работ.**

**Лабораторная работа 1.** Кривые и поверхности. Аппроксимация кривых.

**Лабораторная работа 2.** Полиномы Эрмита и Безье. В-сплайны

#### **Раздел 3.** *(Фракталы)*

#### **Теоретические занятия (лекции) - 8 часов.**

**Лекция 1.** Историческая справка. Классификация фракталов. Геометрические фракталы.

**Лекция 2.** Кривая Коха, снежинка Коха, Дракон Хартера–хейтуэя. Ковер и треугольник Серпинского.

**Лекция 3.** Алгебраические фракталы. Построение множества Мандельброта. Построение множества Жюлиа. Стохастические фракталы.

**Лекция 4.** Системы итерируемых функций для построения фракталов. Сжатие изображений с использованием системы итерируемых функций.

# **Лабораторный практикум - 5 часов, 1 работ.**

**Лабораторная работа 1.** Построение множества Мандельбротта

## **Раздел 4.** *(Двухмерные преобразования)*

# **Теоретические занятия (лекции) - 8 часов.**

**Лекция 1.** Определение точек на плоскости.

**Лекция 2.** Перенос, масштабирование, отражение, сдвиг. Вывод матрицы для поворота вокруг центра координат. Однородные координаты.

**Лекция 3.** Нормализация и ее геометрический смысл.

**Лекция 4.** Комбинированные преобразования.

**Лабораторный практикум - 10 часов, 2 работ.**

**Лабораторная работа 1.** Общее аффинное преобразование в 3D пространстве.

**Лабораторная работа 2.** Общее аффинное преобразование в 2D пространстве.

#### **Раздел 5.** *(Изображение трехмерных объектов)*

# **Теоретические занятия (лекции) - 8 часов.**

**Лекция 1.** Этапы отображения трехмерных объектов. Отсечение по видимому объему.

**Лекция 2.** Нормализация видимого объема и переход к каноническому виду.

**Лекция 3.** Представление трехмерных пространственных форм.

**Лекция 4.** Параметрические бикубические куски. Полигональные сетки. Представление полигональных сеток в ЭВМ.

**Лабораторный практикум - 10 часов, 2 работ.**

**Лабораторная работа 1.** Геометрические преобразования графических объектов.

**Лабораторная работа 2.** Создание и манипулирование базовыми графическими объектами. **Раздел 6.** *(Библиотека OpenGL)*

# **Теоретические занятия (лекции) - 8 часов.**

**Лекция 1.** OpenGL в Windows. Синтаксис OpenGL. Буферы OpenGL. Матрицы OpenGL.

**Лекция 2.** Библиотеки GLU, GLUT, GLX. Функции для начала работы.

**Лекция 3.** Создание графических примитивов. Преобразования в пространстве.

**Лекция 4.** Получение проекций. Наложение текстур. Примеры программных реализаций.

#### **Лабораторный практикум - 5 часов, 1 работ.**

**Лабораторная работа 1.** Построение 3D объектов.